**()** pcsnet

# **ODAT-49 - ORACLE DATABASE 19C: ADMINISTRATION WORKSHOP**

Categoria: Database

# INFORMAZIONI SUL CORSO

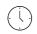

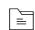

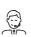

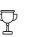

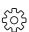

Durata: 5 Giorni

Categoria: Database

Qualifica Istruttore: Oracle Certified Professional

Dedicato a: Professionista IT Produttore: Oracle

# OBIETTIVI

Describe Oracle Database architecture Explain Oracle Database Cloud Service (DBCS) architecture and features Create and manage DBCS database deployments Configure the database to support your applications Manage database security and implement auditing Implement basic backup and recovery procedures Move data between databases and files Employ basic monitoring procedures and manage performance

# PREREQUISITI

## **Suggested Prerequisite**

-A working knowledge of SQL and PL/SQL packages is very helpful in the course. -Basic knowledge of Linux operating system

# CONTENUTI

## 1: Introduction to Oracle Database

- -Database Server Architecture
- -Course Practice Environment: Security Credentials

#### 2: Accessing an Oracle Database

-Accessing an Oracle Database -Demonstration: Usage of general DBCA Tools to Interact with Database

## 3: Creating an Oracle Database by Using DBCA

-Creating a Database Using DBCA

- -Practice 3-1: Creating a New CDB (Part 01)
- -Practice 3-1: Creating a New CDB (Part 02)

## 4: Creating an Oracle Database by Using a SQL Command

-Creating Database using SQL Command

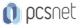

-Practice 4-1: Creating a New CDB (Part 01)

-Practice 4-1: Creating a New CDB (Part 02)

-Practice 4-1: Creating a New CDB (Part 03)

#### 5: Starting Up and Shutting Down a Database Instance

-Starting Up and Shutting Down a Database Instance

-Opening and Closing PDBs

-Practice 5-1: Shutting Down and Starting Up the Oracle Database

#### 6: Managing Database Instances

- -Managing the Database
- -Practice 6-1: Investigating Initialization Parameter Files
- -Practice 6-2: Viewing Initialization Parameters by Using SQL\*Plus (Part 01)
- -Practice 6-2: Viewing Initialization Parameters by Using SQL\*Plus (Part 02)
- -Practice 6-3: Modifying Initialization Parameters by Using SQL\*Plus
- -Practice 6-4: Viewing Diagnostic Information

#### 7: Oracle Net Service: Overview

-Configuring and Administering Oracle Net Service

-Course Practice Environment: Security Credentials

#### 8: Configuring Naming Methods

- -Oracle Net Components
- -Naming Method
- -Practice 2-1: Configuring the Oracle Network to Access a Database (Part 01)
- -Practice 2-1: Configuring the Oracle Network to Access a Database (Part 02)
- -Practice 2-2: Creating a Net Service Name for a PDB

#### 9: Configuring and Administering the Listener

- -Configuring and Administering the Listener
- -Practice 3-1: Exploring the Default Listener
- -Practice 3-2: Creating a Second Listener

-Practice 3-3: Connecting to a Database Service Using the New Listener

#### 10: Configuring a Shared Server Architecture

- -Configuring a Shared Server Architecture
- -Practice 4-1: Configuring Shared Server Mode
- -Practice 4-2: Configuring Clients to Use a Shared Server

#### 11: Configuring Oracle Connection Manager for Multiplexing and Access Control

- -Connection Manager
- -Practice 5-1: Installing Oracle Instant Client
- -Practice 5-2: Configuring the cman.ora File
- -Practice 5-3: Configuring the Database for Oracle Connection Manager
- -Practice 5-4: Configuring Clients for Oracle Connection Manager
- -Practice 5-5: Configuring the Oracle Database Server for Session Multiplexing

#### 12: Creating PDBs from Seed

-Creating PDBs from Seed

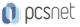

-Provisioning New Pluggable Databases-(Continued) -Practice 1-1: Creating a New PDB from the PDB Seed

## 13: Using Other Techniques to Create PDBs

-Using Other Techniques to Create PDBs
-Method of Creating and Migrating PDBs
-Practice 2-1: Cloning Remote PDBs in Hot Mode (Part 01)
-Practice 2-1: Cloning Remote PDBs in Hot Mode (Part 02)
-Practice 2-2: Relocating PDBs

## 14: Managing PDBs

-Managing PDBs -Practice 3-1: Renaming a PDB

-Practice 3-2: Setting Parameter Values for PDBs

## 15: Database Storage Overview

- -Database Storage Overview
- -Purpose of the Default Tablespaces
- -Storage of Data in Blocks
- -Advantage of Deferred Segment Creation
- -Course Practice Environment: Security Credentials

#### 16: Creating and Managing Tablespaces

- -Creating and Managing Tablespaces
- -Viewing Tablespace Information
- -Practice 2-1: Viewing Tablespace Information
- -Practice 2-2: Creating a Tablespace (Part 01)
- -Practice 2-2: Creating a Tablespace (Part 02)
- -Practice 2-3: Managing Temporary and Permanent Tablespaces

## 17: Improving Space Usage

- -Space Management Features
- -Creating Global Temporary Tables
- -Practice 3-1: Managing Space in Tablespaces (Part 01)
- -Practice 3-1: Managing Space in Tablespaces (Part 02)
- -Practice 3-1: Managing Space in Tablespaces (Part 03)
- -Practice 3-2: Using Compression
- -Practice 3-3: Enabling the Resumable Space Allocation Feature (Part 01)
- -Practice 3-3: Enabling the Resumable Space Allocation Feature (Part 02)

## 18: Managing Undo Data

- -Managing the Undo
- -Enabling Temporary Undo
- -Practice 4-1: Managing Undo Tablespaces in a PDB

## 19: Creating and Managing User Accounts

- -Creating and Managing User Accounts
- -Creating Common Users in the CDB and PDBs
- -Assigning Quotas

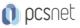

-Practice 1-1: Creating Common and Local Users

-Practice 1-2: Creating a Local User for an Application

-Practice 1-3: Exploring OS and Password File Authentication

#### 20: Configuring Privilege and Roles Authorization

-Configuring Privilege and Roles Authorization

-Practice 2-1: Granting a Local Role (DBA) to PDBADMIN

-Practice 2-2: Using SQL\*Developer to Create Local Roles

#### 21 :Configuring User Resource Limits

-Configuring User Resource Limits

-Practice 3-1: Using SQL\*Developer to Create a Local Profile

-Practice 3-2: Using SQL\*Developer to Create Local Users (Part 01)

-Practice 3-2: Using SQL\*Developer to Create Local Users (Part 02)

-Practice 3-3: Configuring a Default Role for a User

#### 22: Implementing Oracle Database Auditing

-Implementing Oracle Database Auditing

-Configuring Auditing

-Viewing Audit Policy Information

-Practice 4-1: Enabling Unified Auditing

-Practice 4-2: Creating Audit Users

-Practice 4-3: Creating an Audit Policy

#### 23: Introduction Loading and Transporting Data

-Introduction Loading and Transporting Data -Course Practice Environment: Security Credentials

## 24: Loading Data

-Loading Data -Practice 2-1: Loading Data into a PDB from an External File

#### 25: Transporting Data

-Transporting Data

-Using the RMAN Convert Command

-Practice 3-1: Moving Data from One PDB to Another PDB (Part 01)

-Practice 3-1: Moving Data from One PDB to Another PDB (Part 02)

-Practice 3-2: Transporting a Tablespace

#### 26: Using External Tables to Load and Transport Data

-Using External Tables to load Transport Data

-External Table Demo

-Practice 4-1: Querying External Tables

-Practice 4-2: Unloading External Tables

#### 27: Automated Maintenance Tasks: Overview

-Automated Maintenance Tasks: Overview

-Automated Maintenance Tasks: Components

-Course Practice Environment: Security Credentials

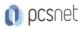

# 28: Automated Maintenance Tasks: Managing Tasks and Windows

-Configuring Automated Maintenance Tasks
-Practice 2-1: Enabling and Disabling Automated Maintenance Tasks
-Practice 2-2: Modifying the Duration of a Maintenance Window

# 29: Database Monitoring and Performance Tuning Overview

-Database Monitoring and Tuning Performance Overview

# 30: Monitoring Database Performance

-Understanding What Database Performance is Monitored

# 31: Tuning Database Performance

-Tuning Database Performance

-Demo: Navigating around Cloud Control, Using and Accessing information

-Demo: Navigating around Performance area in your Database

# 32: Analyzing SQL and Optimizing Access Paths

-Analyzing SQL and Optimizing Access Paths -Adaptive Execution Plans

# INFO

Materiale didattico: Materiale didattico ufficiale Oracle in formato digitale Costo materiale didattico: incluso nel prezzo del corso a Calendario Natura del corso: Operativo (previsti lab su PC)